#### B4M39RSO

# B4M39RSO<br>Sledování cest (Path tracing)

Vlastimil Havran MUSYRSU<br>Polování cest (Path tracing)<br>Mastimil Havran<br>ČVUT v Praze – CTU Prague<br>Verze 2018 Verze 2018

# Rendering = integrování

#### **Antialiasing**

- □ Integrál přes plochu pixelu
- **Osvětlení plošným zdrojem** 
	- □ Integrál přes plochu světla
- **Nepřímé osvětlení na plochách** 
	- **Integrál přes hemisféru příchozích směrů**
- **Hloubka ostrosti** 
	- □ Integrál přes čočku konečné velikosti
- **Rozostření pohybem** 
	- n Integrál přes čas otevření uzávěrky

# Rendering = integrování

- Všechny uvedené problémy lze řešit podobným algoritmem **Rendering = integrování<br>
• Všechny uvedené problémy lze řešit podobným<br>
• Vrhni mnoho náhodných paprsků<br>
• Zprůměruj výsledek<br>
• Paprsky jsou vzorky – jde o aplikaci MC integrování<br>
• Poprvé v grafice: Cook 1984: Distribu** 
	- 1. Vrhni mnoho náhodných paprsků
	- 2. Zprůměruj výsledek
- 
- Poprvé v grafice: Cook 1984: Distributed ray tracing 1. Vrhni mnoho náhodných paprsků<br>
2. Zprůměruj výsledek<br>
■ Paprsky jsou vzorky – jde o aplikaci MC integrování<br>
■ Poprvé v grafice: Cook 1984: Distributed ray tracing<br>
■ Česky "Trasování (sledování) rozprostřených paprsků
	- □ Česky "Trasování (sledování) rozprostřených paprsků"
	- □ Také "Stochastic ray tracing"
- 

- **Průměrná radiance přes plochu pixelu** 
	- tj . integrál radiance přes plochu pixelu dělený plochou pixelu
- Implementace MC integrováním:

```
Antialiasing = integrování<br>
Frůměrná radiance přes plochu pixelu<br>
digiorizalizadiance přes plochu pixelu<br>
Implementace MC integrováním:<br>
for k = 1 to N do<br>
vyber náhodně pozici (x_k, y_k) uvnitř pixelu<br>
vrhní primární pap
     for k = 1 to N do
           vyber náhodně pozici (x_{k},y_{k}) uvnitř pixelu
                                                                     ntegrování<br>
elu<br>
pixelu dělený plochou pixelu<br>
) uvnitř pixelu<br>
z (x<sub>k</sub>,y<sub>k</sub>) a spočti zář L(x_k, y_k)<br>
/* A je zde kvůli normalizaci */
           vrhni primární paprsek skrz (x_{k},y_{k}) a spočti zář L\left(\varkappa_{k}^{},\,y_{k}^{}\right))
           C += A * L(x_k, y_k) * w(x_k, y_k) /* A je zde kvůli normalizaci */
• Průměrná radiance přes plochu pixelu<br>
• dj. integrál radiance přes plochu pixelu dělený plochou pixelu<br>
• Implementace MC integrováním:<br>
• for k = 1 to N do<br>
• vyber náhodně pozici (x_k, y_k) uvnitř pixelu<br>
• vrhní pr
```
- **C** je výsledná barva pixelu
- 
- $\blacksquare$  w je pre-filtr
	- □ Často w=1, tzv. box filtr
	- □ Lepší výsledky dává např. filtr ve tvaru Gaussiánu
	- Kvalitní filtry jsou větší než 1 pixel
		- vzorek z jednoho pixelu přispívá i k sousedním pixelům
		- **složitější algoritmus**

## Antialiasing = integrování

- **Snížení variance** 
	- a aplikace MC techniky "výběr na podintervalech" (stratified sampling)
	- v kontextu vzorkování roviny obrazu též nazýváno jittering

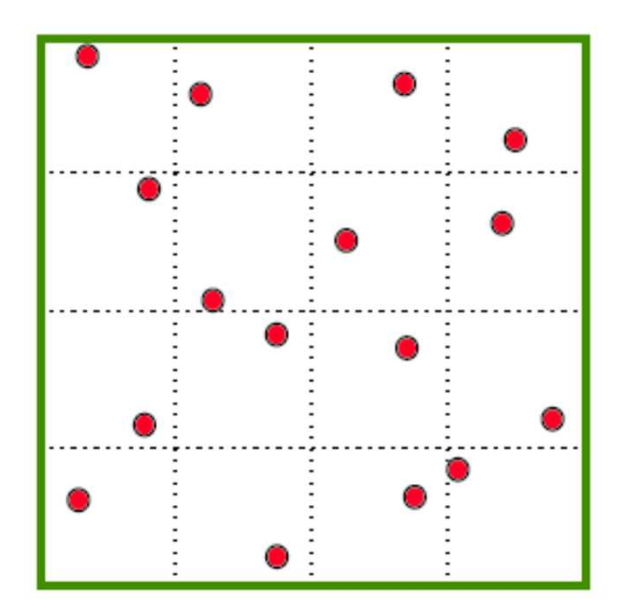

#### Plošné zdroje světla = integrování

- Osvětlení plošným zdrojem světla
	- □ Integrál přes plochu světla
- Uloha se převádí na MC integrování:
	- Rozmísti body po povrchu světla
	- Spočti viditelnost a vzdálenost k bodu osvětlení
	- □ Spoči průměr hodnot záře (angl. radiance)
- **Snížení variance** 
	- výběr na podintervalech (stratified sampling) na povrchu světla
- Pozor! Pro každý osvětlovaný pixel vyberu na světelném zdroji jiné náhodné vzorky, jinak vzniká systematická a viditelná nízkofrekvenční chyba!

#### Plošné zdroje světla = integrování

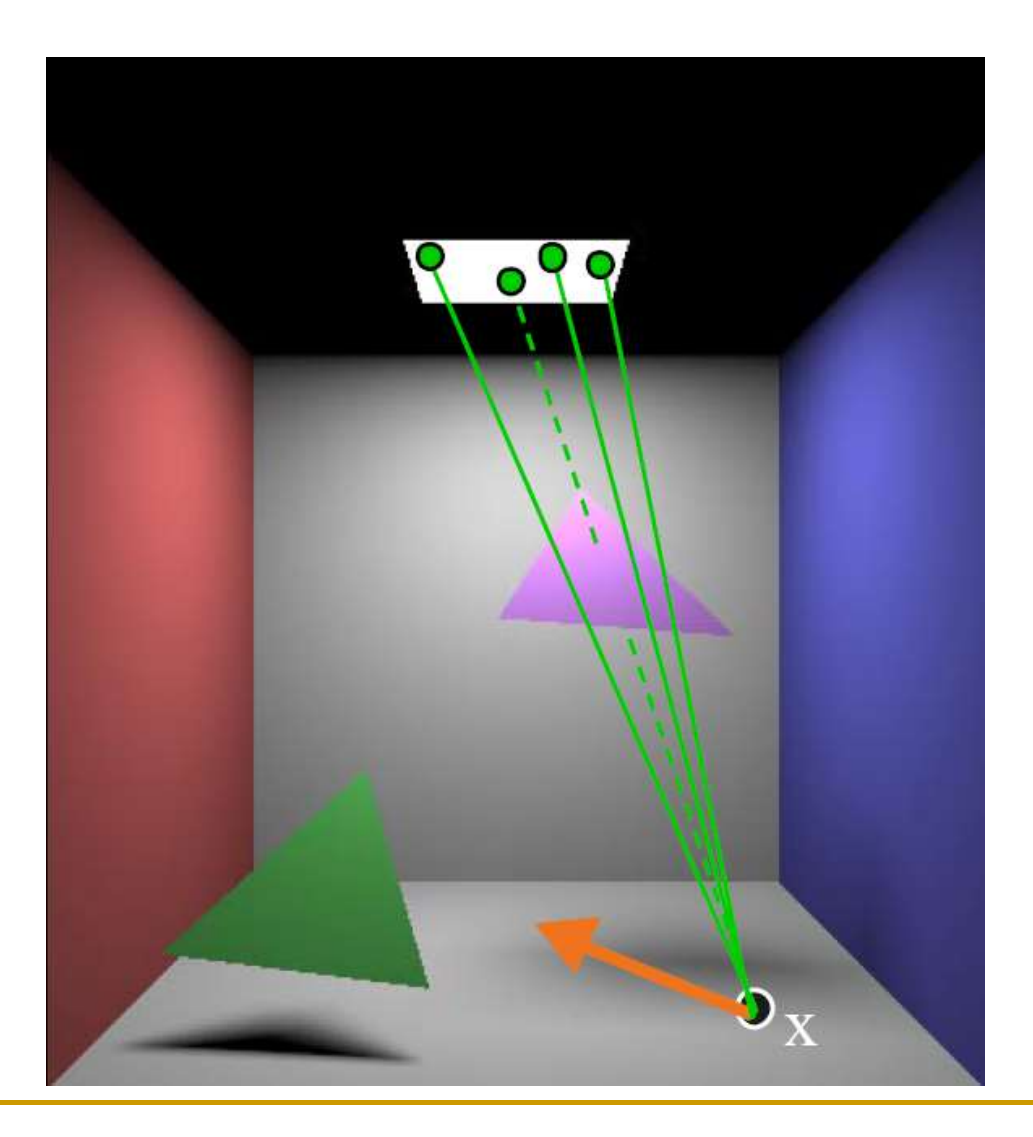

#### Plošné zdroje světla = integrování

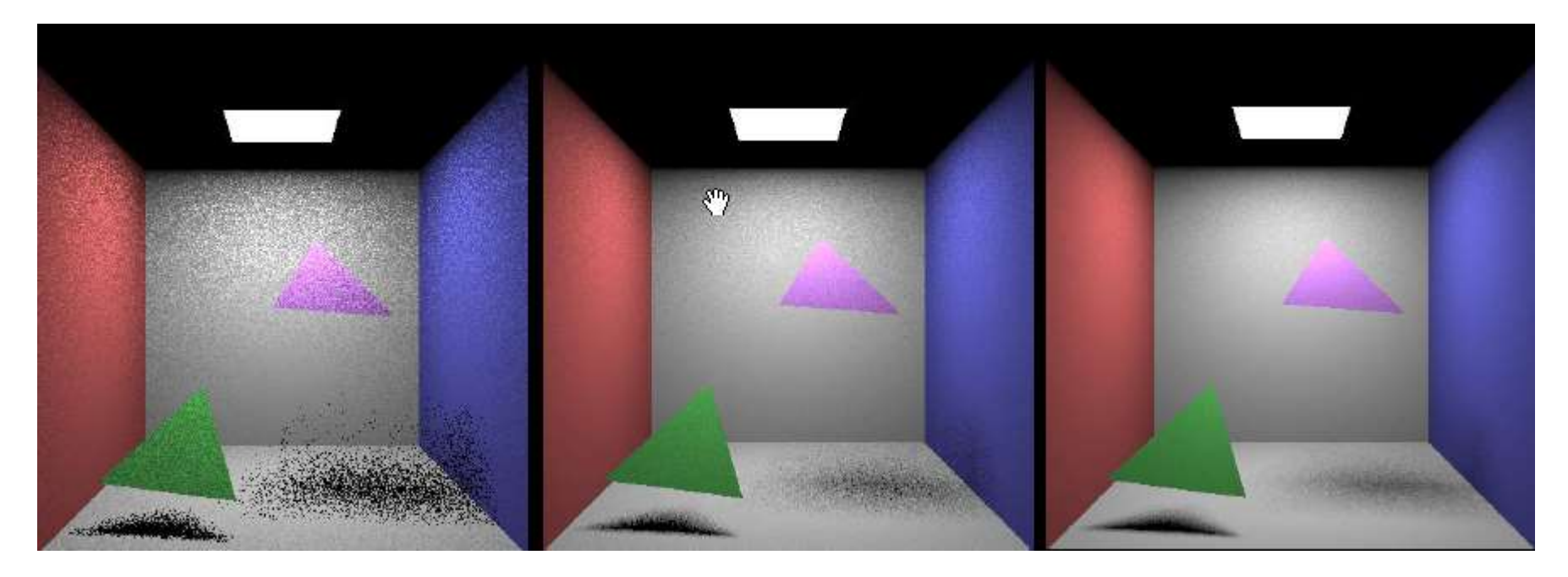

1 vzorek na pixel 9 vzorků na pixel 36 vzorků na pixel

# Výpočet form faktorů pro radiozitu = integrování **ypočet form faktorů pro radiozitu<br>
integrování<br>
Form faktor<br>
a kolik procent energie vyzářené z plochy A<sub>i</sub> dopadne na A<sub>j</sub><br>
Analytický tvar**

- Form faktor
	-
- **Analytický tvar**

$$
F_{ij} = \frac{1}{A_i} \int_{A_i} \int_{A_j} \frac{\cos \theta_x \cos \theta_y}{\pi r^2} V(\mathbf{x}, \mathbf{y}) dA_j dA_i
$$

Implementace MC integrováním:

#### for  $k = 1$  to  $N$  do

a kolik procent energie vyzářené z plochy  $A_i$  dopadne na  $A_j$ <br>
Analytický tvar<br>  $F_{ij} = \frac{1}{A_i} \int_{A_i} \frac{\cos \theta_x \cos \theta_y}{\pi r^2} V(\mathbf{x}, \mathbf{y}) dA_j dA_i$ <br>
Implementace MC integrováním:<br>  $\cdot k = 1$  to N do<br>
vyber náhodný bod  $\mathbf{x}_k$  na Spočti viditelnost  $V(\boldsymbol{x}_k,$ , $\boldsymbol{y}_k)$   $\qquad \qquad /^{\star}$  vržení stínového paprsku  $^{\star}/$ if  $(V(\mathbf{x}_k, \mathbf{y}_k) == 1)$  $\texttt{F}_{\texttt{ij}}$  +=  $\texttt{A}_{i}$   $\texttt{A}_{j}$  cos  $\texttt{q}_{\texttt{x}}$  /  $\texttt{p}$   $\texttt{r}^2$  /\* násobení  $\texttt{A}_{i}$   $\texttt{A}_{j}$   $\texttt{k}$ vůli \*  $F_{i,j}$  /=  $N$  \*  $A_i$  $A_i$ <br>
a  $A_j$ <br>
\* vržení stínového paprsku \*/<br>
/\* násobení  $A_i$   $A_j$  kvůli \*<br>
/\* normalizaci \*/<br>
9

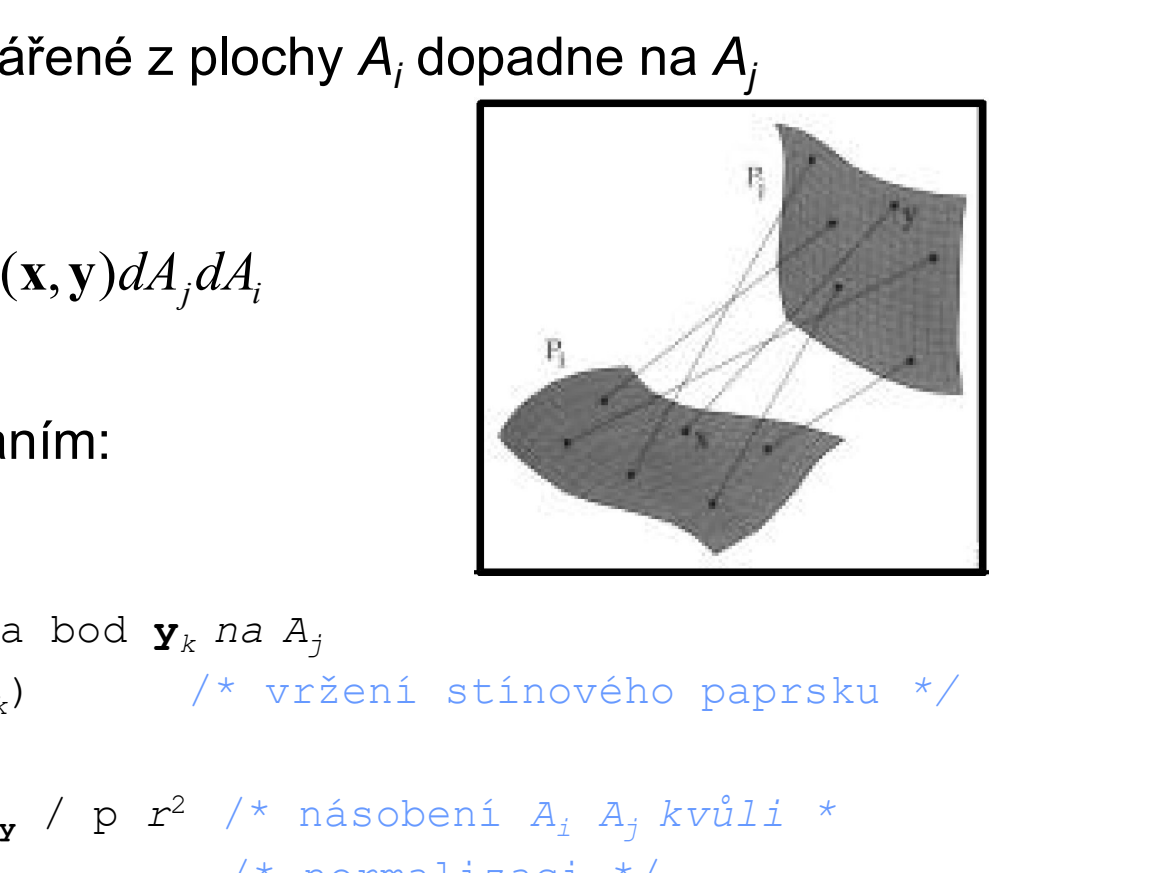

#### Rovnice odrazu = integrování

- "Kolik světla je odraženo do směru  $\omega_{\text{o}}$ , je-li bod **x** osvětlen ze všech příchozích směrů?"
- **Integrál přes všechny příchozí směry:**

$$
L_o(\mathbf{x}, \omega_o) = \int_{\Omega} L_i(\mathbf{x}, \omega_i) f_r(\omega_i, \mathbf{x}, \omega_o) \cos \theta_i d\omega_i
$$

**Implementace MC integrováním** 

```
outgoing_radiance(x, n, wo) {
       Color Lo=(0,0,0);
       chozích směrů?"<br>
egrál přes všechny příchozí směry:<br>
L_o(\mathbf{x}, \omega_o) = \int\limits_{\Omega} L_i(\mathbf{x}, \omega_i) f_r(\omega_i, \mathbf{x}, \omega_o) \cos \theta_i d\omega_i<br>
olementace MC integrováním<br>
tgoing_radiance (x, n, wo) {<br>
color Lo=(0,0,0);<br>
for i=1 to N {<br>
vygeneruj náhodn
              vygeneruj náhodný směr na hemisféře s p(wi)
               L_o(\mathbf{x}, \omega_o) = \int_{\Omega} L_i(\mathbf{x}, \omega_i) f_r(\omega_i, \mathbf{x}, \omega_o) \cos \theta_i d\omega_i<br>
mentace MC integrováním<br>
ping_radiance (x, n, wo) {<br>
or Lo=(0,0,0);<br>
: i=1 to N {<br>
vygeneruj náhodný směr na hemisféře s p(wi)<br>
Lo += trace_ray(x,wi)*BRDF(wo,x,wi)*
       \overline{)}return Lo / N;
}
                                                                             rekurze
```
### Rovnice odrazu = integrování

#### Snížení variance

- Výběr na podintervalech (stratified sampling)
	- **F** rozdělení hemisféry na buňky, v každé buňce jeden paprsek
- □ Podstatný výběr (importance sampling)
	- **hodně paprsků ve směru laloku BRDF**
	- tj. hustota pravděpodobnosti pro vzorkování = normalizovaná **BRDF**
	- dělení hustotou často vykrátí BRDF ve vnitřním cyklu
	- **Bude popsáno detailně pro Phongovu BRDF**

- **Path tracing sledování cest<br>• Rekurze obrovské množství paprsků na hlubších<br>• úrovních Path tracing – sledování cest<br>• Rekurze – obrovské množství paprsků na hlubších<br>• Neefektivní** úrovních
- **Neefektivní**
- **Path tracing sledování cest<br>
 Rekurze obrovské množství paprsků na hlubších<br>
úrovních<br>
 Neefektivní<br>
 Path tracing česky Trasování cest, anglický název je<br>
 obvyklejší.<br>
 vždy vybere pouze jeden sekundární papr** obvyklejší. úrovních<br>Neefektivní<br>Path tracing – česky Trasování cest, anglický název je<br>obvyklejší.<br>□ vždy vybere pouze jeden sekundární paprsek<br>■ nejdříve se vybere způsob interakce (ideální lom, ideální<br>odraz, difúzní odraz, ...)<br>■
	- vždy vybere pouze jeden sekundární paprsek
		- nejdříve se vybere způsob interakce (ideální lom, ideální odraz, difúzní odraz, …)
		- pak se použije importance sampling podle vybrané interakce
	- zdroji světla pro každý odraz.
- **Pokud odražený paprsek zasáhne zdroj světla,** příspěvek emitovaný ze světla se nezapočítá.

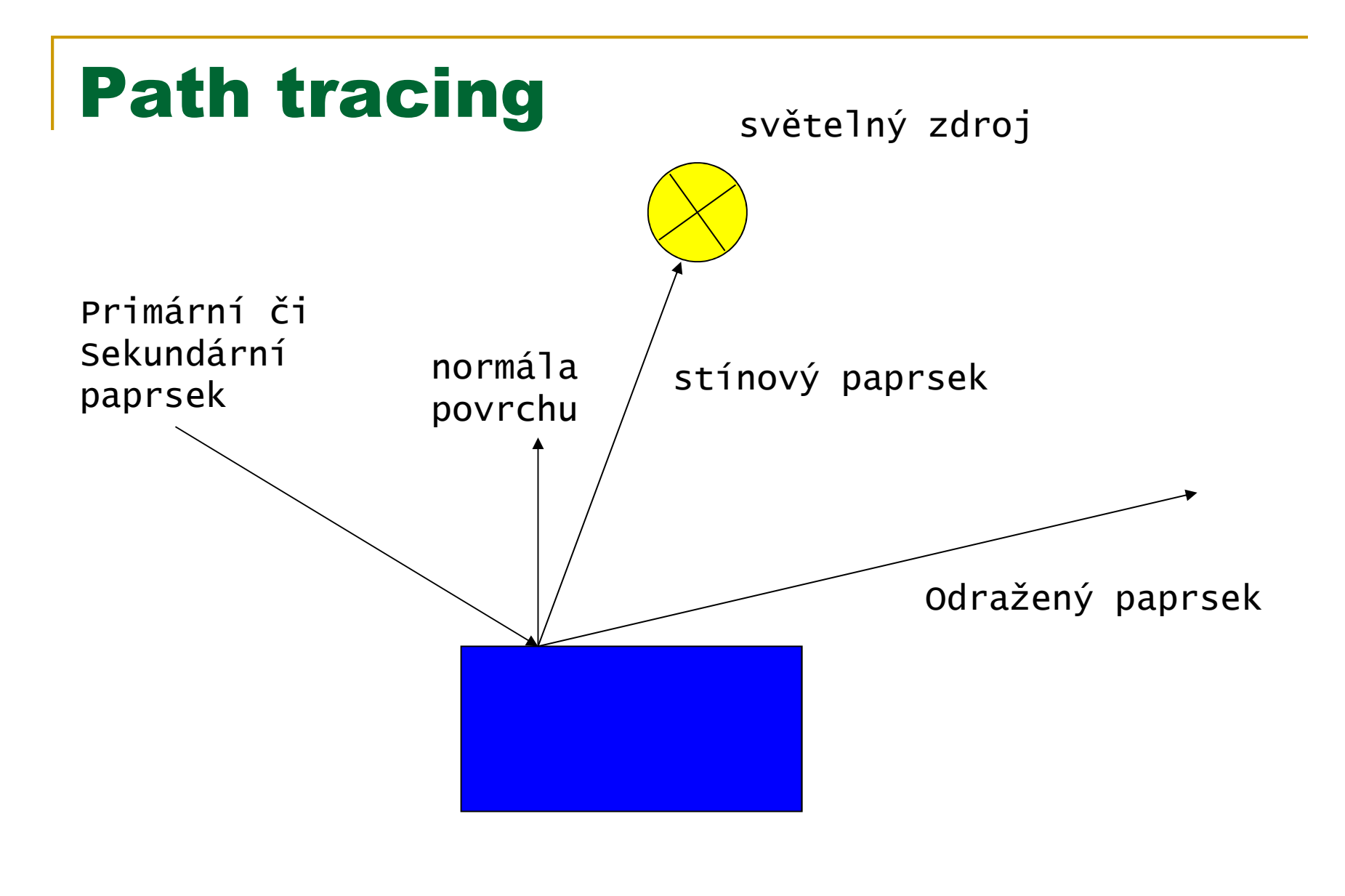

## Path tracing

- Trasuj tisíce cest přes každý pixel a zprůměruj výsledek
- Výhoda: žádná exploze počtu paprsků kvůli rekurzi
- **Path tracing<br>• Trasuj tisíce cest přes každý pixel a zprůměruj výsledek<br>• Výhoda: žádná exploze počtu paprsků kvůli rekurzi<br>• Používá se jako referenční algoritmus pro jiné trvá<br>• dlouho, ale je jednoduchý na implementa** dlouho, ale je jednoduchý na implementaci a poskytuje korektní výsledek s větším nebo menším šumem.
- **Pro obrázek bez viditelného šumu není neobvyklé, že** pro pixely je nutné vrhnout 105 až 106 cest.
- GPU implementace existují, například článek: Path Regeneration for Interactive Path Tracing, 2010/2011, Novák, Havran, Dachsbacher.

http://dcgi.felk.cvut.cz/home/havran/ARTICLES/eg2010 pt.pdf + implementace diplomové práce pana Nováka.

# Path Tracing – 0,2 sekundy +<br>filtrování (levá strana) filtrování (levá strana)

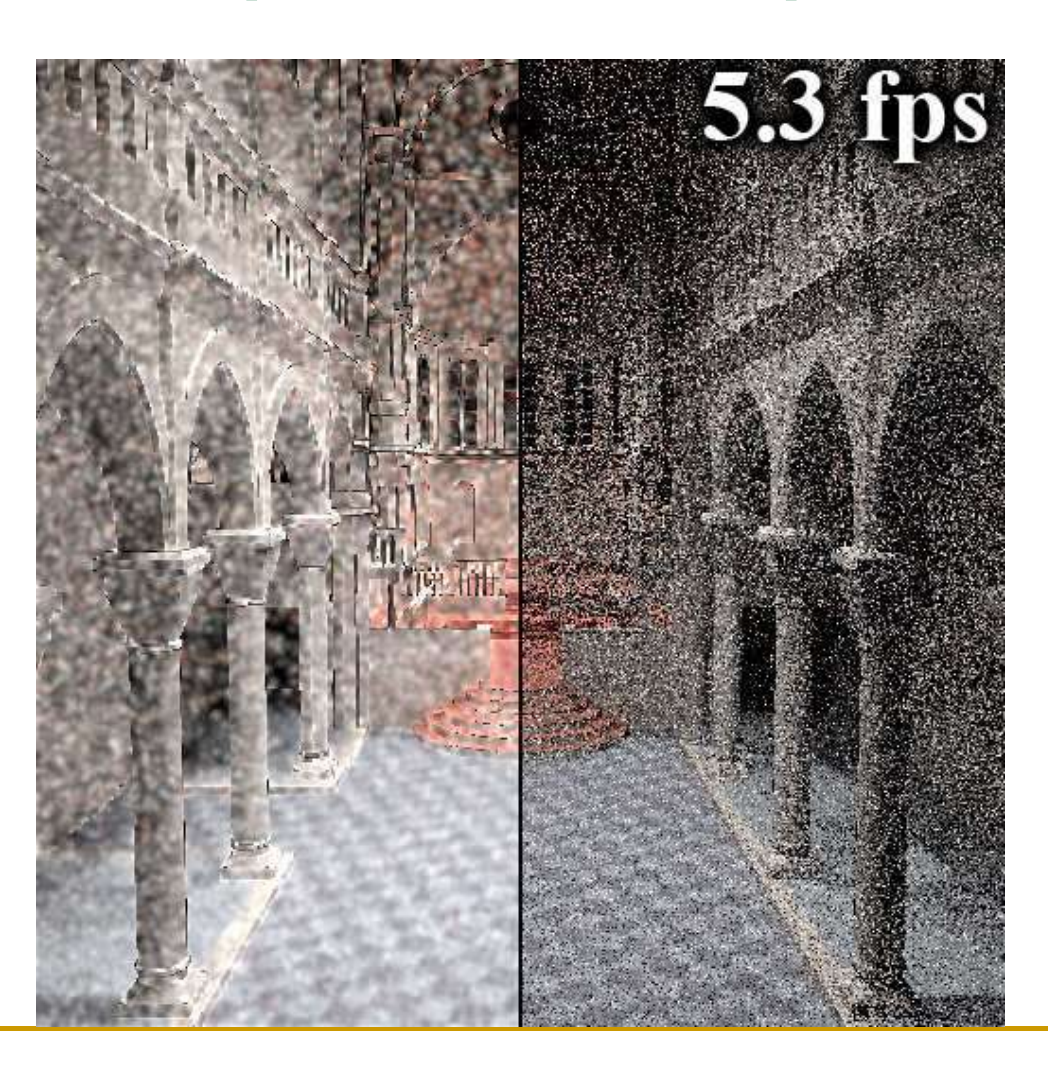

#### Path Tracing - 1 sekund na GPU.

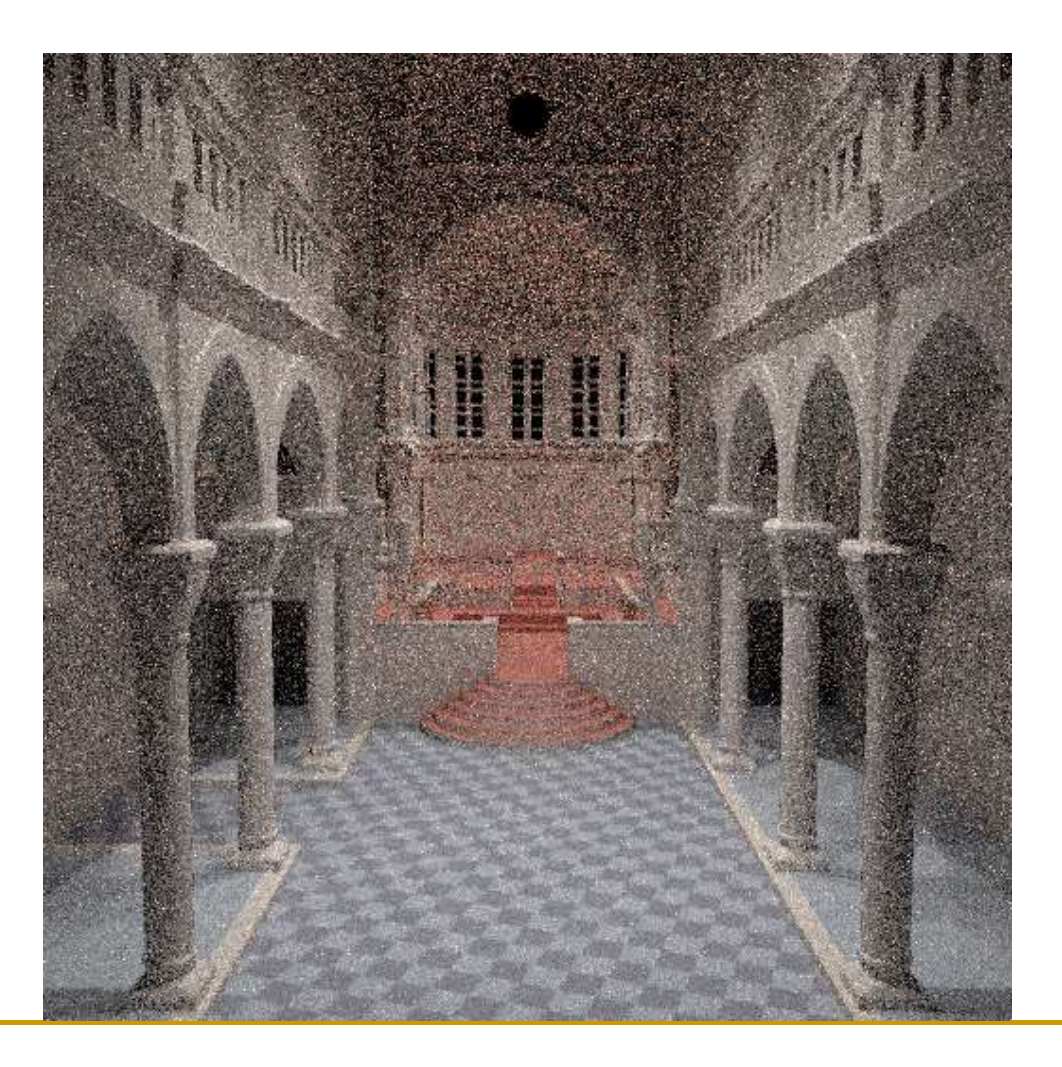

#### Path Tracing - 10 sekund na GPU.

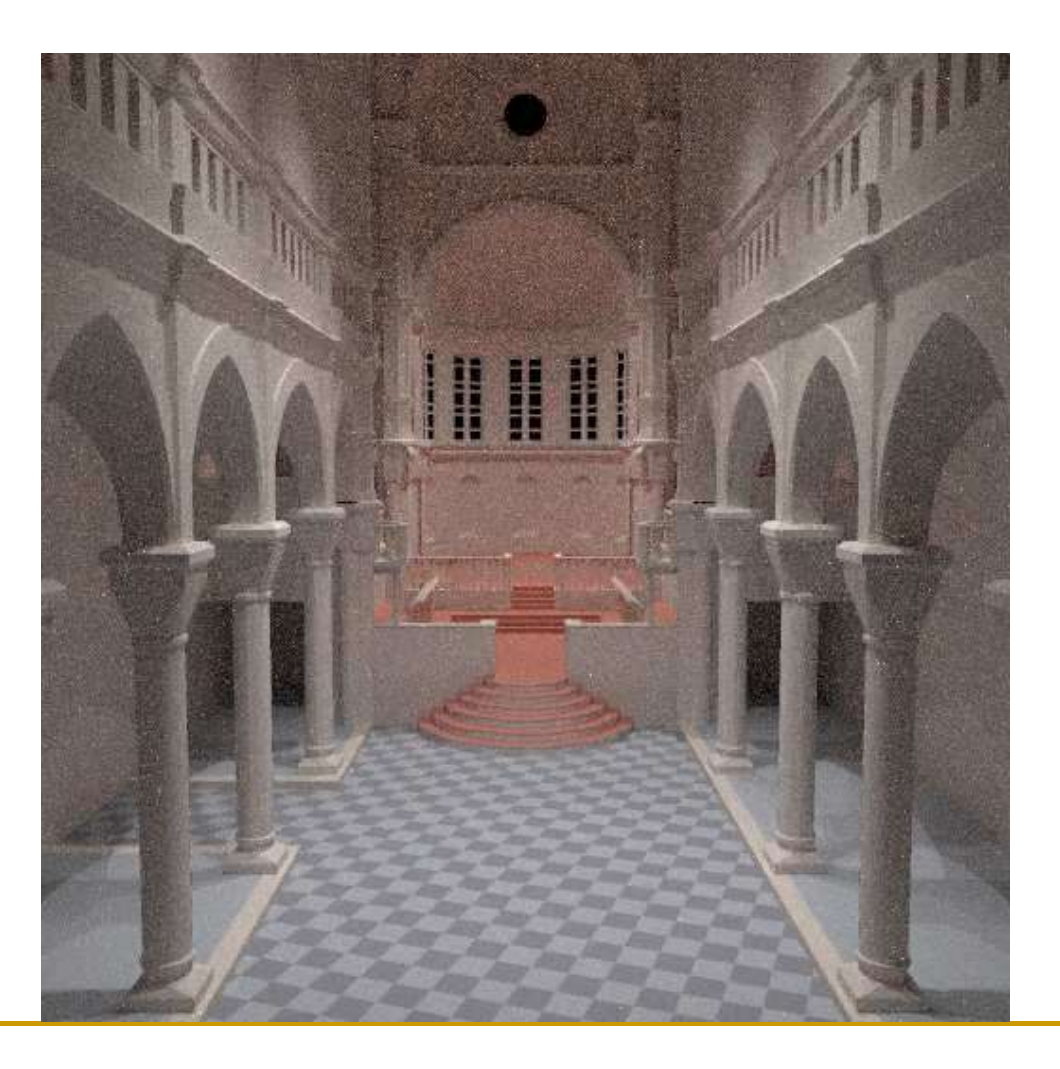

#### Importance sampling Phongovy BRDF

#### Importance sampling Phongovy BRDF

- Paprsek dopadne na plochu s Phongovou BRDF. Jak vygenerovat sekundární paprsek pro nepřímého osvětlení? **Importance sampling Phor<br>
BRDF**<br>
Paprsek dopadne na plochu s Phongove<br>
vygenerovat sekundární paprsek pro ne<br>
osvětlení?<br>
Klasický ray tracing<br>
a 1 paprsek pro ideální zrcadlový odraz<br>
a 1 paprsek pro ideální zrcadlový lo **nportance sampling Phongovy<br>
RDF**<br>
Paprsek dopadne na plochu s Phongovou BRDF. Jak<br>
vygenerovat sekundární paprsek pro nepřímého<br>
osvětlení?<br>
Klasický ray tracing<br> **a** 1 paprsek pro ideální zrcadlový odraz<br> **a** 1 paprsek **RDF<br>
Paprsek dopadne na plochu s Phongovou BRDF. Jak**<br>
vygenerovat sekundární paprsek pro nepřímého<br>
osvětlení?<br>
Klasický ray tracing<br> **a** 1 paprsek pro ideální zrcadlový odraz<br> **a** 1 paprsek pro ideální zrcadlový lom<br>
Pa Paprsek dopadne na plochu s Phongovou BRDF. Jak<br>vygenerovat sekundární paprsek pro nepřímého<br>osvětlení?<br>Klasický ray tracing<br>a 1 paprsek pro ideální zrcadlový odraz<br>a 1 paprsek pro ideální zrcadlový lom<br>Path tracing<br>a Bere Světlení?<br>
Iasický ray tracing<br>
1 paprsek pro ideální zrcadlový odraz<br>
1 paprsek pro ideální zrcadlový odraz<br>
1 paprsek pro ideální zrcadlový odraz /<br>
ath tracing<br>
Bere v úvahu nejenom ideální zrcadlový odraz/lom<br>
Vrhá pou
- -
	-
- **Path tracing** 
	- Bere v úvahu nejenom ideální zrcadlový odraz/lom
	-
	- □ Algoritmus:
		-
		- 2. pokud nevybrána absorbce, vzorkuj vybranou interakci

#### Fyzikálně věrohodná Phongova BRDF

$$
f_r(\omega_r, x, \omega_o) = \frac{\rho_d}{\pi} + \frac{n+2}{2\pi} \rho_s \cos^n \theta_r
$$

**Kde:** 

$$
\cos \theta_r = \omega_o \cdot \omega_r
$$

$$
\omega_r = 2(\omega_i \cdot \mathbf{n})\mathbf{n} - \omega_i
$$

- **Zachování energie:**  $\rho_d + \rho_s \leq 1$
- **Funkce důležitosti je BRDF \* cos(** $\theta$ **)**

#### Výběr interakce

pd = max(rho d.r, rho d.g, rho d.b); // probability of d ps = max(rho s.r, rho s.g, rho s.b); // probability of s  $xi = rand(0, max(1, pd+ps))$ ; // in case pd+ps>1 if  $(xi < rd)$ L  $+= 1/pd * SampleDifference()$ ; //  $1/rd = 1/prob$ else if  $(xi < rdfrs)$ L  $+= 1/ps * SampleSpecular()$ ; //  $1/rs = 1/prob$ pd = max(rho\_d.r, rho\_d.g, rho\_d.b); // probability of d<br>ps = max(rho\_s.r, rho\_s.g, rho\_s.b); // probability of s<br>xi = rand(0,max(1,pd+ps)); // in case pd+ps>1<br>if (xi < rd)<br>L += 1/pd \* SampleDiffuse(); // 1/rd = 1/prob<br>els

#### Vzorkování difúzního odrazu

- Importance sampling s hustotou  $p(\theta) = \cos(\theta) / \pi$ 
	- $\theta$ …úhel mezi normálou a vygenerovaným sekundárním paprskem
	- Generování směru:

\n- θ...úhel mezi normálou a vygenerovaným sekundárním papskem
\n- Generování směru:
\n- φ = 2πr<sub>1</sub>\n
	\n- φ = 
	$$
	2\pi r_1
	$$
	\n- φ =  $a\cos(\sqrt{r_2})$
	\n- z =  $\sqrt{r_2}$
	\n\n
\n- 1, r2 ... uniformní na < 0, 1 >  $z = \sqrt{r_2}$
\n- 2, T1, r2 ... uniformní na < 0, 1 >  $z = \sqrt{r_2}$
\n- 3, T4, r5 ... uniformní na < 0, 1 >  $z = \sqrt{r_2}$
\n- 4, T4, T5 ... uniformní na < 0, 1 >  $z = \sqrt{r_2}$
\n- 5, T4, T5 ... uniformní na < 0, 1 >  $z = \sqrt{r_2}$
\n- 6, T4, T5 ... uniformní na < 0, 1 >  $z = \sqrt{r_2}$
\n- 7, T6 ... uniformní man < 0, 1 >  $z = \sqrt{r_2}$
\n- 8, T7, T8 ... uniformní man < 0, 1 >  $z = \sqrt{r_2}$
\n- 9, T4, T8 ... uniformní man < 0, 1 >  $z = \sqrt{r_2}$
\n- 10, T4 ...
\n- 11, T8 ... uniformní na < 0, 1 >  $z = \sqrt{r_2}$
\n- 2, T4, T8 ... uniformní man < 0, 1 >  $z = \sqrt{r_2}$
\n- 2, T4, T8 ... uniformní man < 0, 1 >  $z = \sqrt{r_2}$
\n- 3, T4, T8 ... uniformní man < 0, 1 >  $z = \sqrt{r_2}$
\n- 4, T4, T8 ... uniformní man < 0, 1 >  $z = \sqrt{r_2}$
\n

 $\blacksquare$  r1, r2 ... uniformní na <0,1>

- 
- 
- □ A taky: Eric Lafortune and Y.D.Willems: Using the Modified Phong BRDF for Physically Based Rendering, report 1994

#### SampleDiffuse()

```
SampleDiffuse ()<br>
// build the local coordinate frame with N = z - axis<br>
Vector3D U = ArbitraryNormal(N);// U is perpendicular to the normal N<br>
Vector3D V = CrossProd(N,U); // orthonormal base with N and U<br>
// generate direc
Vector3D U = ArbitraryNormal(N);// U is perpendicular to the normal N
Vector3D V = CrossProd(N,U); \frac{1}{2} orthonormal base with N and U
```

```
// generate direction in the local coordinate frame
SampleDiffuse ()<br>
// build the local coordinate frame with N = z-axis<br>
Vector3D U = ArbitraryNormal (N);// U is perpendicular to t<br>
Vector3D V = CrossProd(N,U); // orthonormal base with N<br>
// generate direction in the local
SampleDiffuse ()<br>
// build the local coordinate frame with N = z - axis<br>
vector3D U = ArbitraryNormal (N);// U is perpendicular to the noi<br>
vector3D V = CrossProd(N,U); // orthonormal base with N and U<br>
// generate direction
float cos theta = sqrt(r1);
float phi = 2.0*M PI*r2;
float prob = cos theta/M PI;
Vector3D dir (cos(phi)*sin theta, sin(phi)*sin theta, cos theta);
```

```
// transform to global coord frame
Vector3D gdir = dir.x * U + dir.y * V + dir.z * Z
// trace ray
```

```
Color Li = TraceRay(x, qdir);
return Li * rho_d / prob; 
                     // importance sampling -> division by prob
```
#### Vzorkování lesklého odrazu

- Importance sampling s hustotou  $p(\theta) = (n+1)/(2\pi) \cos^{n}(\theta)$ 
	- $\theta$ …úhel mezi ideálně zrcadlově odraženým  $\omega_0$  a a vygenerovaným sekundárním paprskem
	- Generování směru:

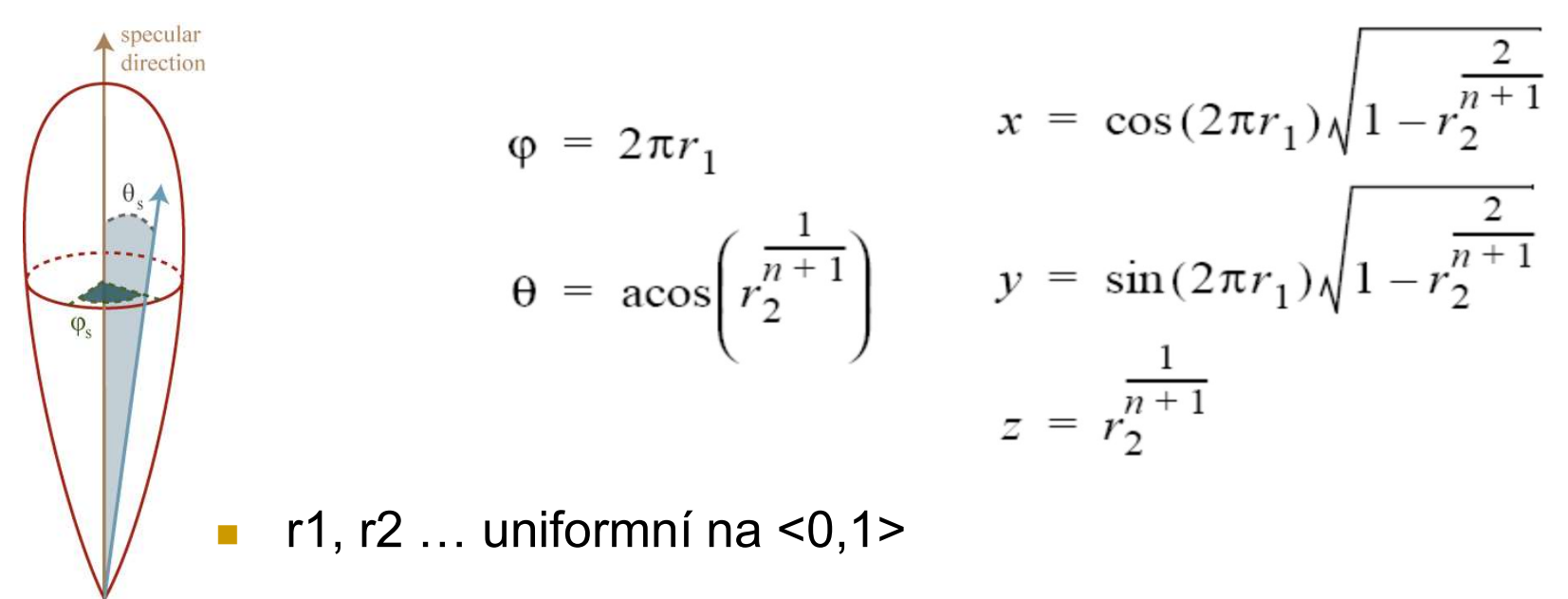

#### SampleSpecular()

**SampleSpecular ()**<br>
// build the local coordinate frame with R = z-axis<br>
Vector3D R = 2\*dot (N,wi) \*N - wi; // ideal reflected dir<br>
Vector3D U = ArbitraryNormal (R); // U is perpendicular to R<br>
Vector3D V = CrossProd(R,U **SampleSpecular ()**<br>
// build the local coordinate frame with  $R = z - axis$ <br>
Vector3D R = 2\*dot(N,wi)\*N – wi; // ideal reflected dir<br>
Vector3D U = ArbitraryNormal(R); // U is perpendicular to R<br>
Vector3D V = CrossProd(R,U); // Vector3D U = ArbitraryNormal(R);  $//$  U is perpendicular to R Vector3D V =  $CrossProd(R, U)$ ;  $\qquad$  // orthonormal base with R and U

#### // generate direction

```
float prob = hemisph cosn(dir, n); // formulas form prev slide
Vector3D gdir = dir.x * U + dir.y * V + dir.z * Z
```
#### // reject if under the horizon

float cos theta  $i = dot(N, qdir);$ if(cos theta i<=0) return Color(0,0,0);

```
// trace ray
Color Li = TraceRay(x, qdir);
// evaluate the BRDF
Color fr = rho s * (n+2)/(M PI*2) * pow(dir.z, n); //dir.z=cos theta r
return Li * fr * cos theta i / prob; // see the reflection equation
```
#### Bidirectional path tracing

2 varianty metody

1) Eric Lafortune and Y.D. Willems: Bidirectional Path Tracing, 1993

2) Eric Veach and L.J. Guibas: Bidirectional Estimators for Light Transport, 1994

#### Bi-directional path tracing

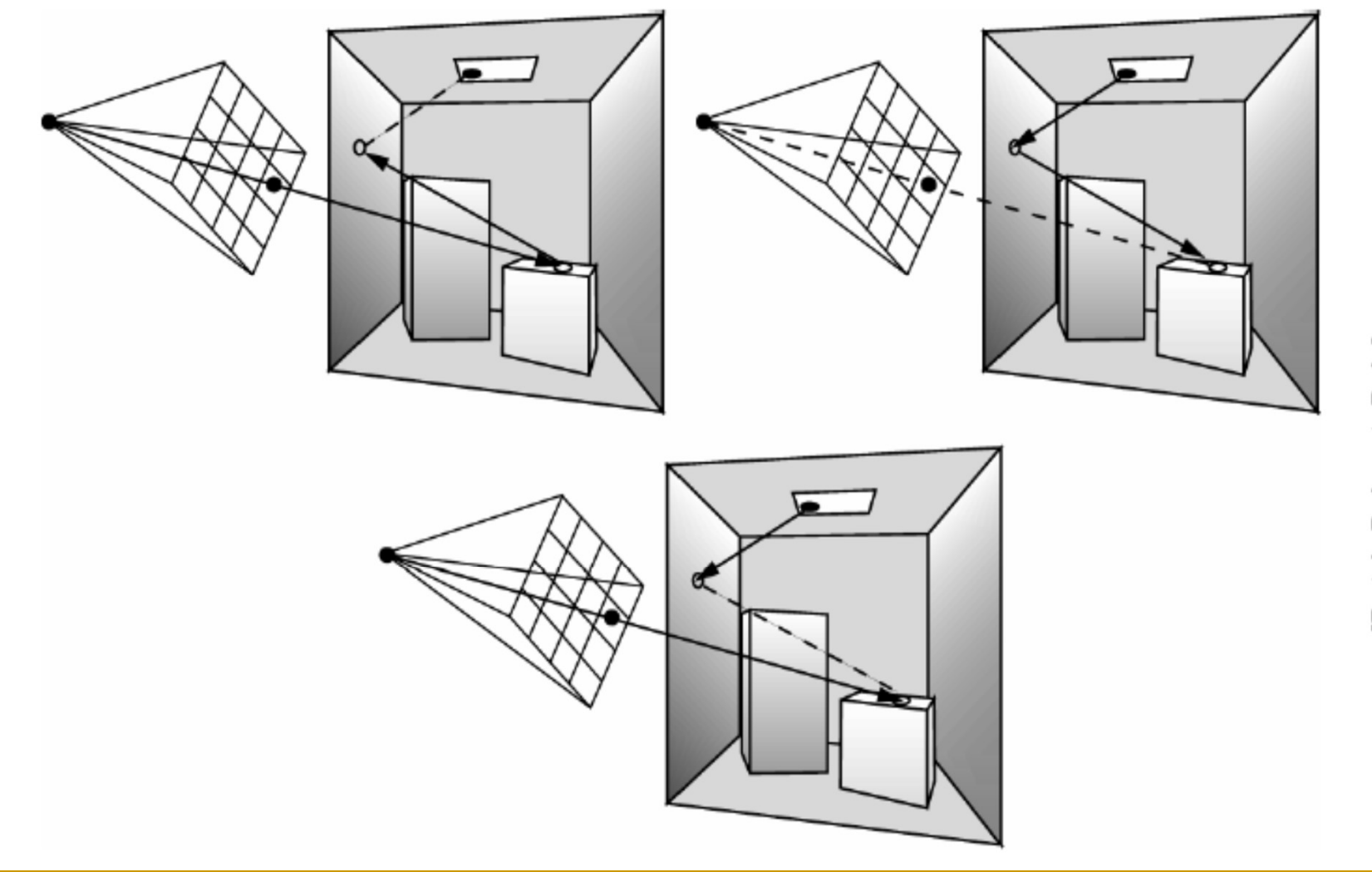

[Dutré, Bekaert, Bala]

#### Bi-directional path tracing

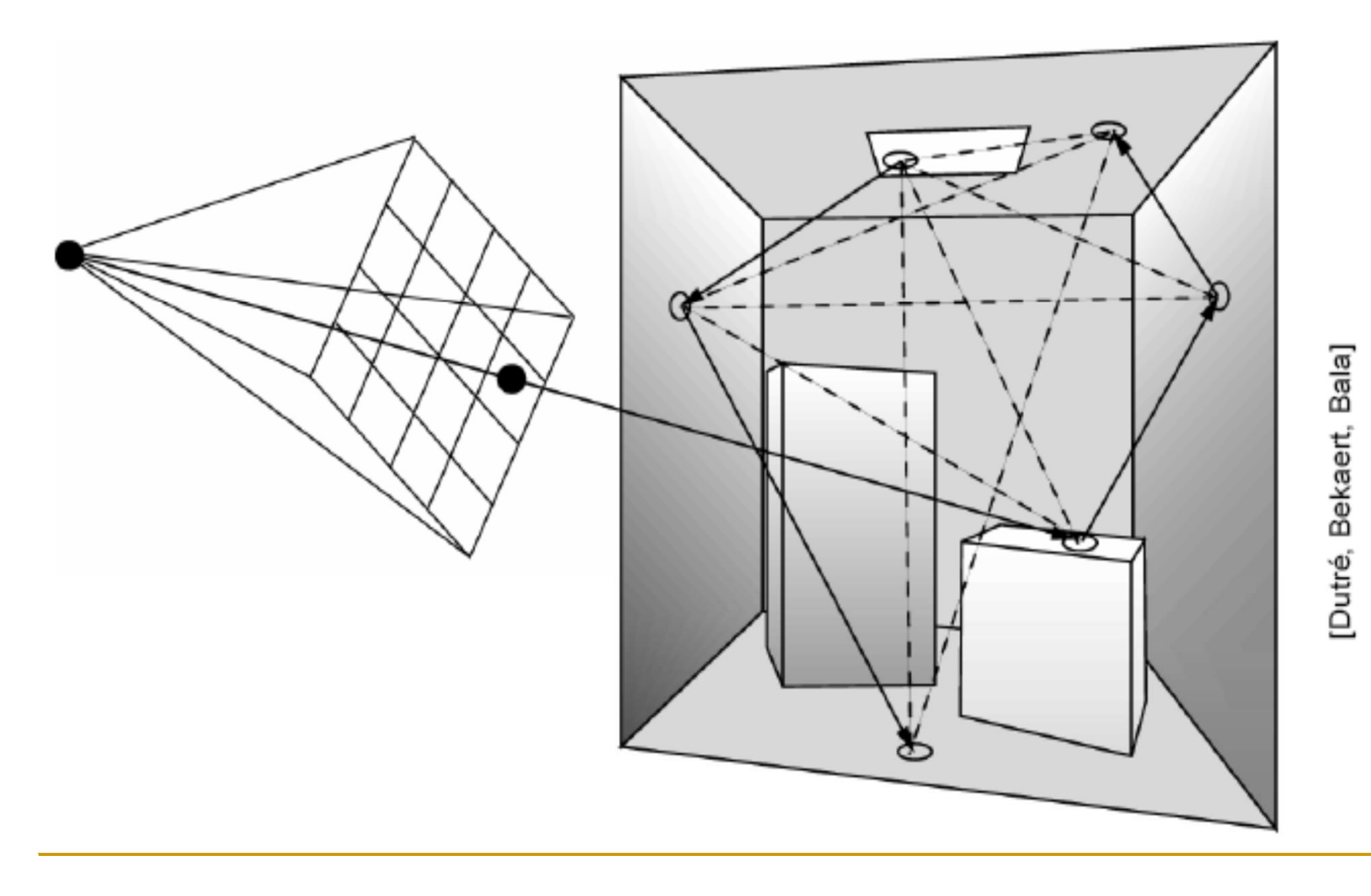

28

#### Bi-directional path tracing

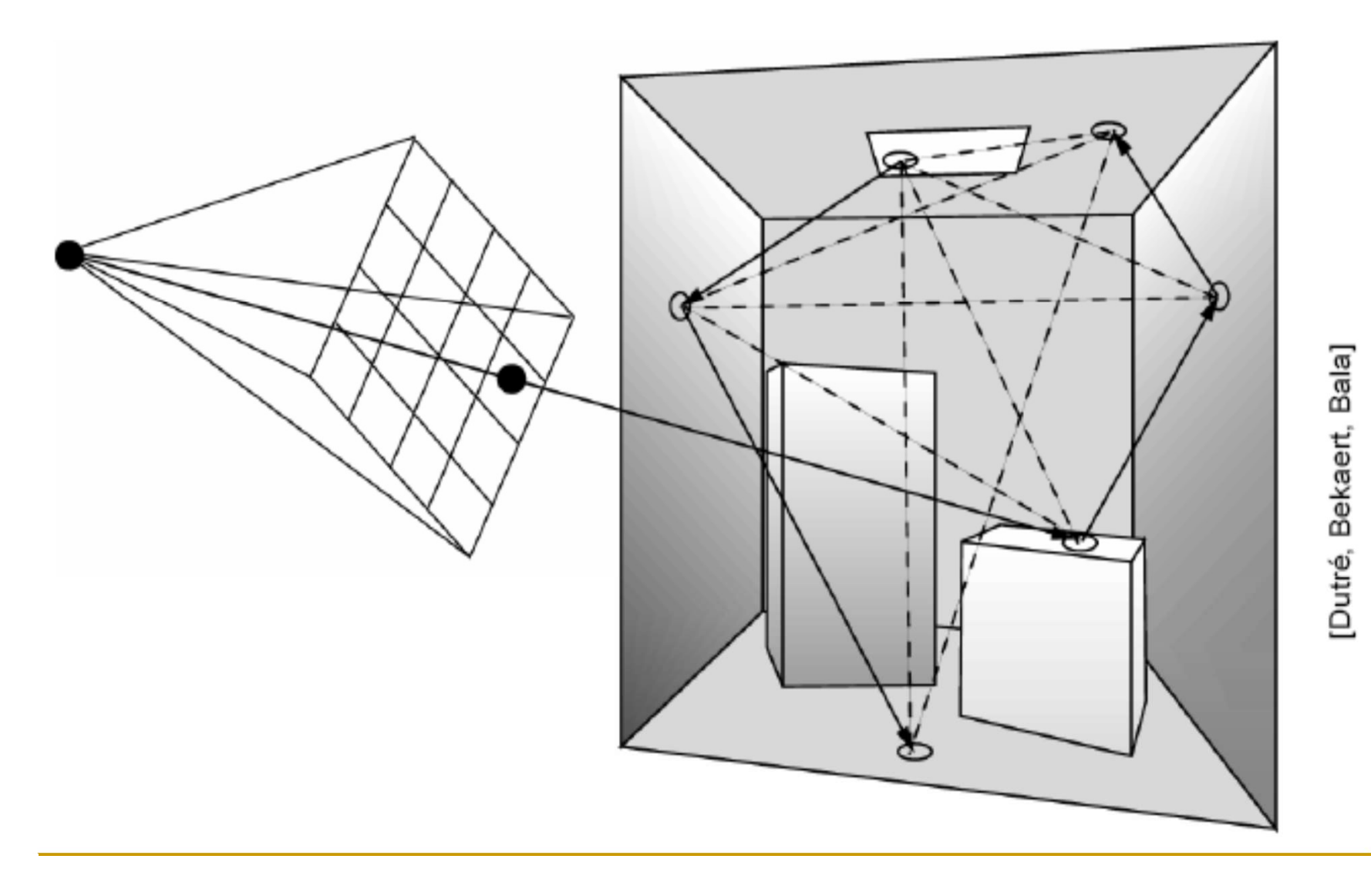

29

#### Comparison

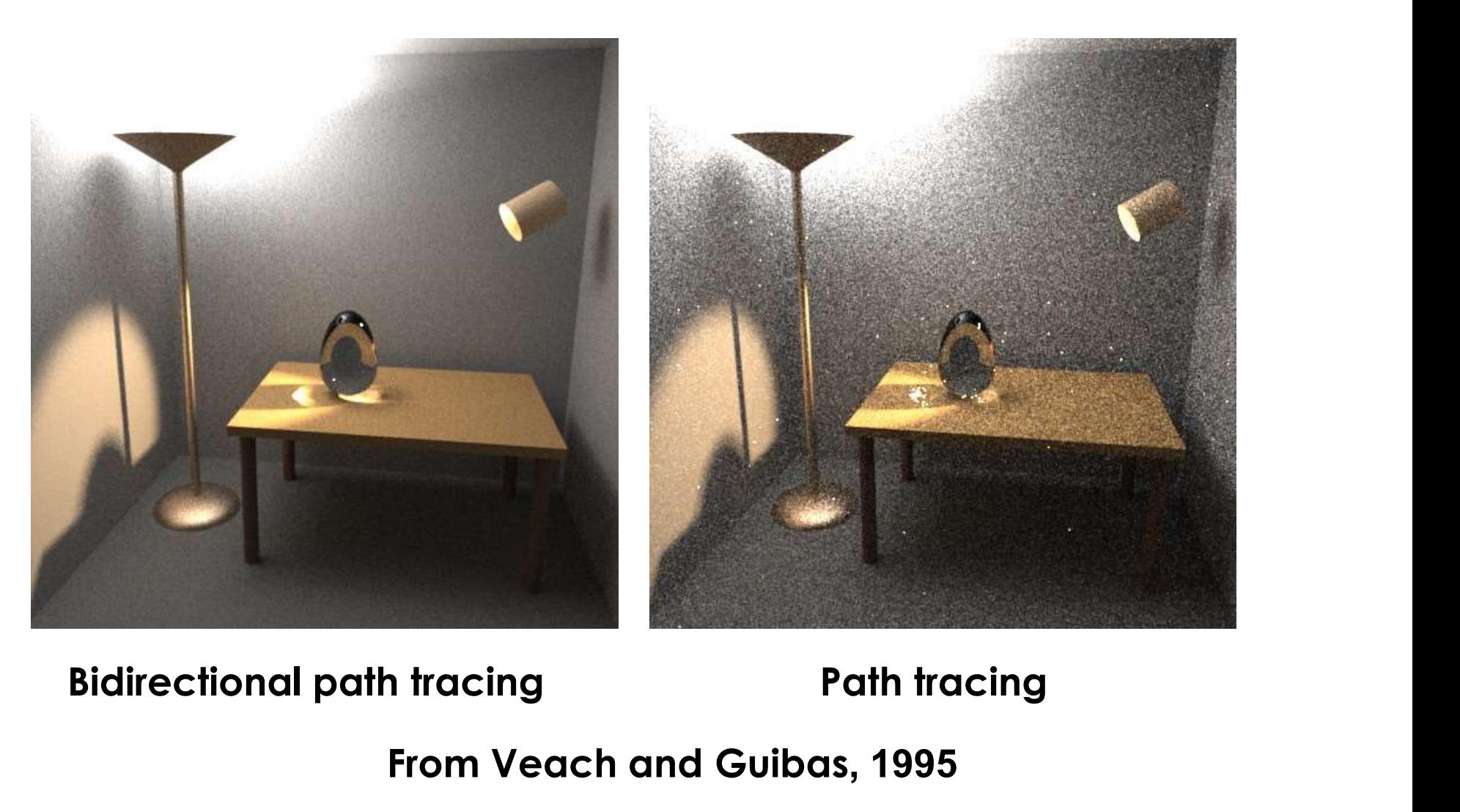

From Veach and Guibas, 1995

#### Path Pyramid

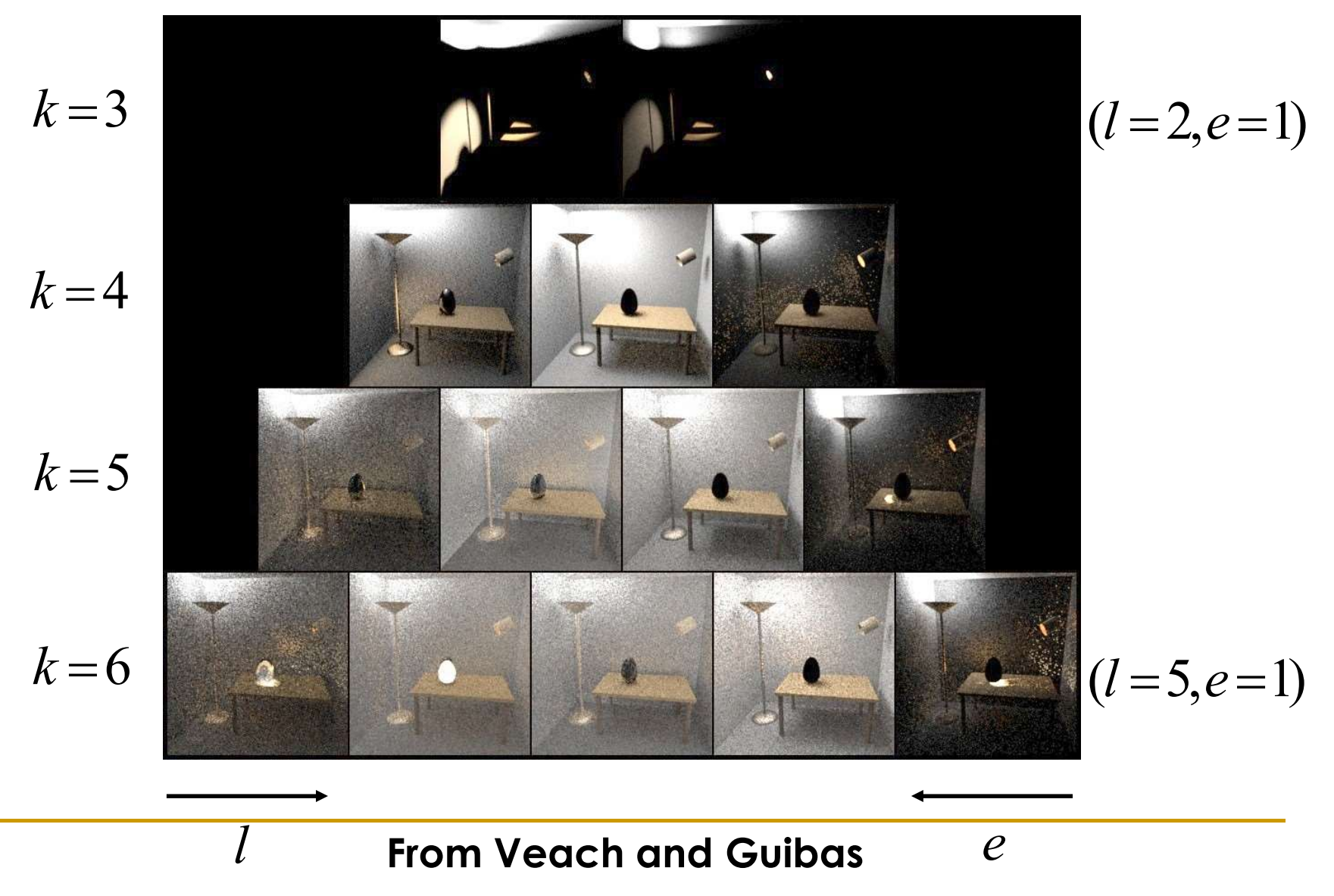